# **NoneButtonVisible**

Shows or hides the None button.

### Usage

```
Set_Property(OLECtrlEntID, "OLE.NoneButtonVisible", Boolean)
```
#### Values

[True | False]

**Default:** False

### Remarks

The NoneButtonVisible property is used to show or hide the None button. The None button provides a convenient means for removing the current selection.

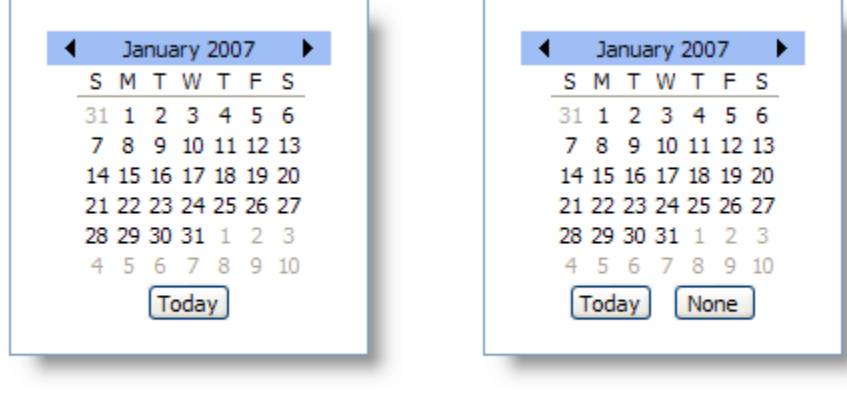

**NoneButtonVisible Off** 

**NoneButtonVisible On** 

## Example

```
// Show the None button 
Set_Property(@Window:".OLE_DATEPICKER", "OLE.NoneButtonVisible", 1)
```
### See Also

[TodayButtonVisible](https://wiki.srpcs.com/display/DatePickerControl/TodayButtonVisible)